# Depósito en **RiuNet**

University of Valencia (UV) so localiza la producción real de papileación Resumen periódicas de esta institución y se elabora un censo, lo más exhaustivo posible, y se  $\overline{\phantom{a}}$ describe la visibilidad de sus contenidos a través de la web. -- Metodología. Se  $\vdots$ Volver Aceptar **AUTORES** Firma **DNI Nombre** Orden B Aurora González Teruel 104587 González Teruel, Aurora  $\overline{\mathsf{x}}$ 104588 Abad García, María Francisca María Francisca Abad García  $\overline{2}$  $\mathsf{\overline{x}}$ Hernández-San-Miguel, 25144214Q Francisco Javier Hernández San Miguel 3  $\times$ Javier 104589 Ruiz Castell, Júlia Julia Ruiz Castell  $\overline{4}$  $\overline{\times}$ **ELEMENTOS DIGITALES** Sólo la versión "editorial" o "editorial en abierto" será validada a efectos curriculares. Escoja la opción "editorial en abierto" en caso de que haya pagado por la difusión en abierto del artículo o le conste que la política editorial lo permite. Deposite además el fichero "versión de autor" para su difusión a través del repositorio institucional RiuNet a fin de dar cumplimiento a la Política institucional de acceso abierto de la UPV y la Ley 14/2011 de 1 de Junio, de la Ciencia, la Tecnología y la Innovación (artículo 37. Difusión en acceso abierto) Más información en PoliScience o a través de La Biblioteca Responde **Nombre** Versión (D Fecha 16/05/2013 Edite gonzalez2.pdf Desarrollado en el Área de Sistemas de Información y Comunicaciones - Universitat Politécnica de València

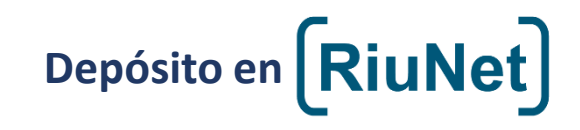

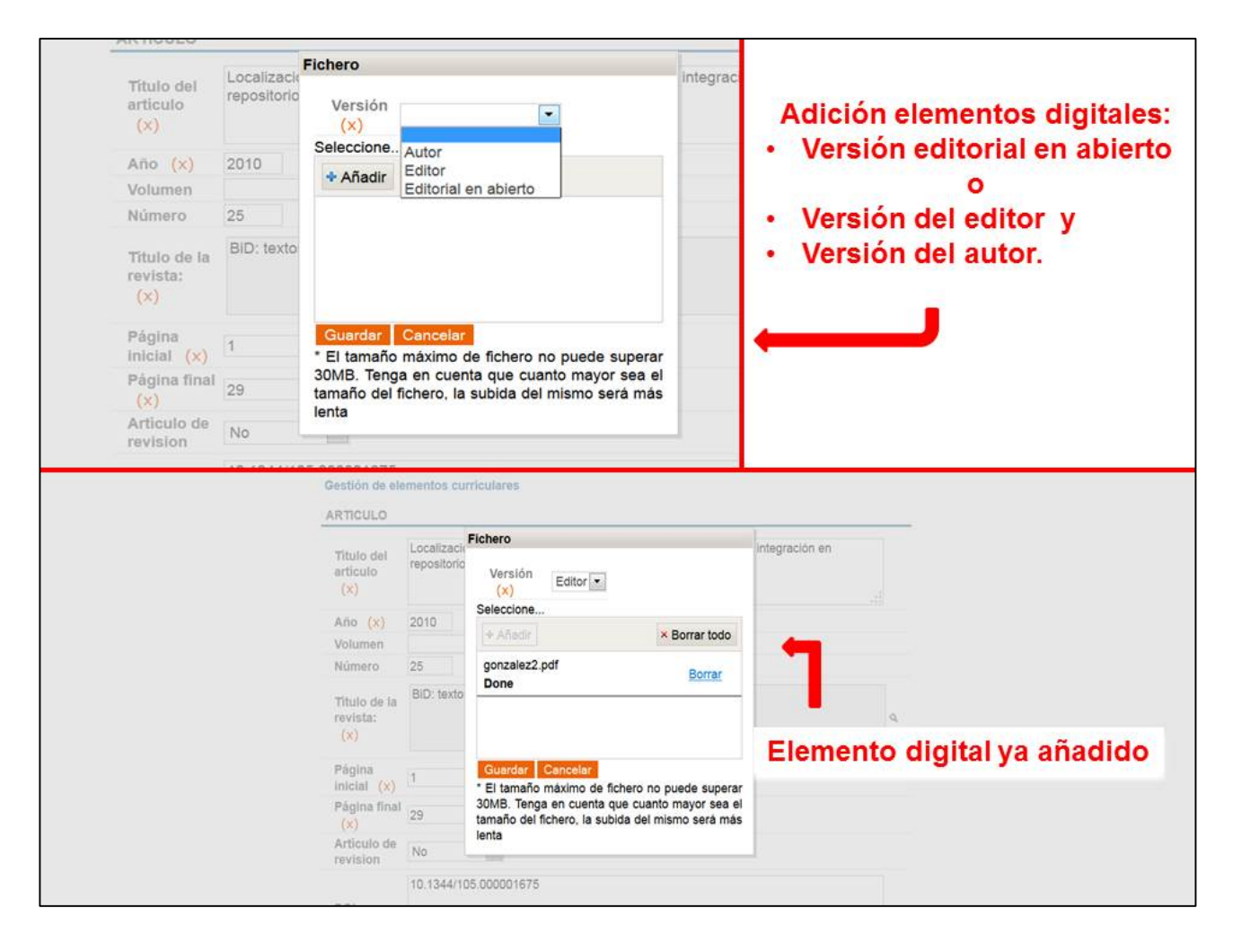

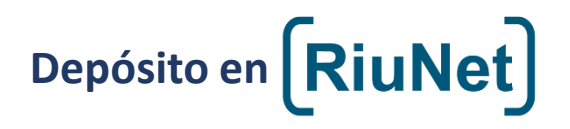

Podemos buscar el proyecto relacionado con la publicación; si el proyecto corresponde a un coautor no UPV podemos buscarlo a través de "Otro proyecto financiador"

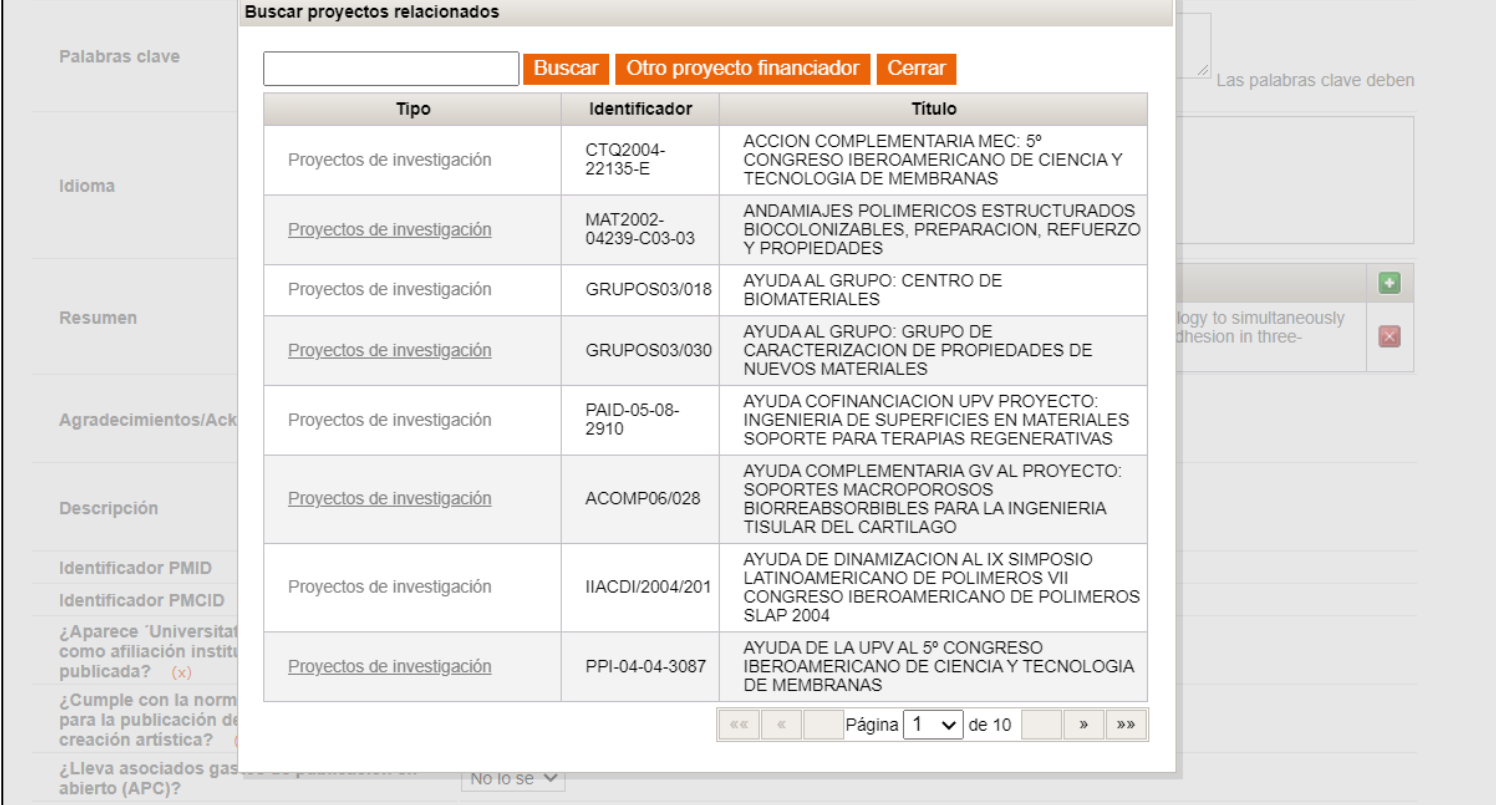

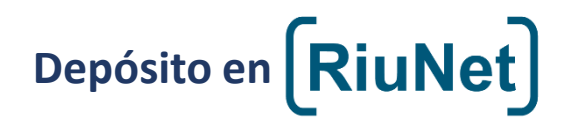

En caso de no encontrarlo podemos darlo de alta mediante "Dar de alta"

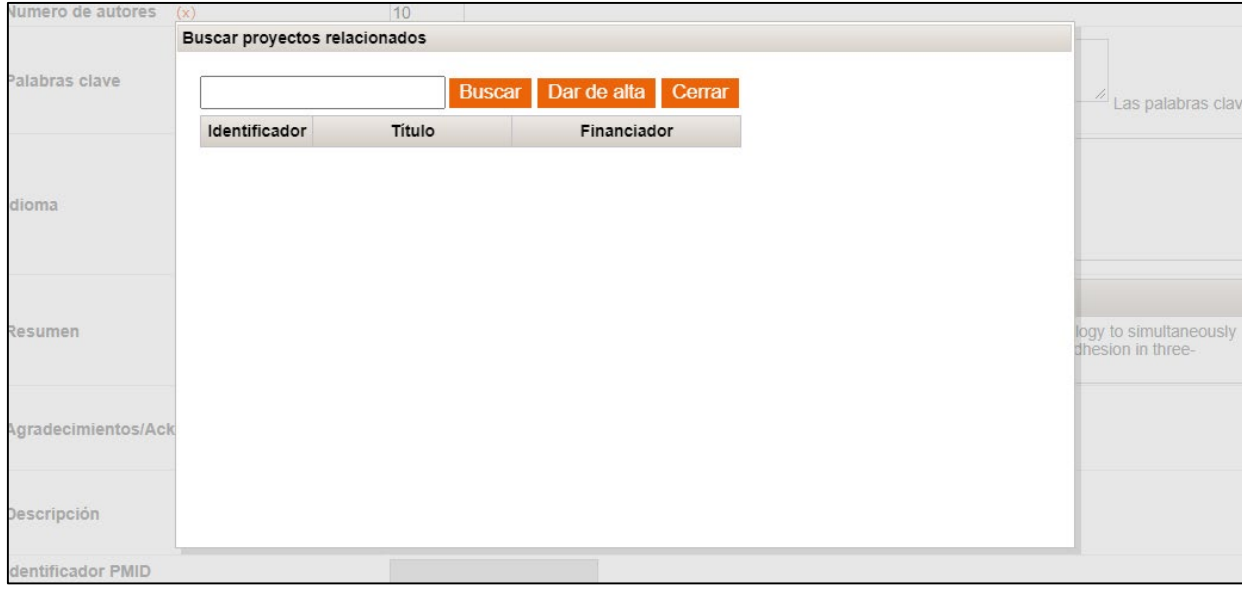